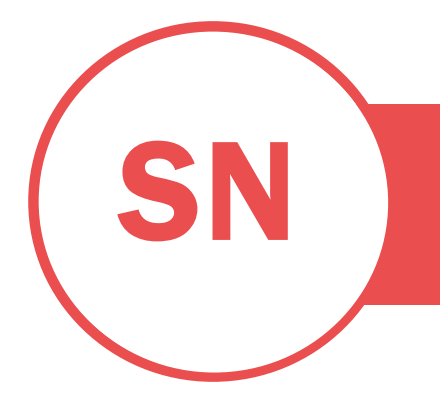

# CARDOSO

PROFISSÃO OU SETOR | LIGAÇÃO PARA OUTRAS PROPRIEDADES ONLINE: PORTEFÓLIO/SITE/BLOGUE

### **OBJETIVO**

Para começar, clique no texto do marcador de posição e comece a escrever. Seja breve: uma ou duas frases.

Faça duplo clique nas células da tabela no rodapé para adicionar as suas informações de contacto (ou eliminar as colunas que não pretende).

# COMPETÊNCIAS

Descreva aquilo em que é especialmente bom. O que o carateriza? Utilize a sua própria linguagem e não jargão.

# EXPERIÊNCIA

### CARGO • EMPRESA • DATAS DE – A

Resuma as suas responsabilidades principais, a sua liderança e os seus maiores feitos. Não enumere tudo, só o que for relevante e inclua dados que mostrem o impacto que teve.

#### CARGO • EMPRESA • DATAS DE – A

Pense no tamanho da equipa que liderou, no número de projetos que analisou ou no número de artigos que escreveu.

# FORMAÇÃO ACADÉMICA

### GRAU ACADÉMICO • DATA DE OBTENÇÃO • ESTABELECIMENTO DE ENSINO

É aconselhável incluir a sua média final de curso e um resumo dos projetos universitários, prémios e distinções relevantes.

### GRAU ACADÉMICO • DATA DE OBTENÇÃO • ESTABELECIMENTO DE ENSINO

No separador Base do friso, aceda a Estilos para aplicar a formatação de que precisa com apenas um clique.

# EXPERIÊNCIA EM VOLUNTARIADO OU LIDERANÇA

Geriu uma equipa no seu clube, liderou um projeto da sua instituição de caridade favorita ou editou o jornal da sua escola? Descreva experiências que ilustrem as suas capacidades de liderança.

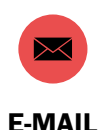

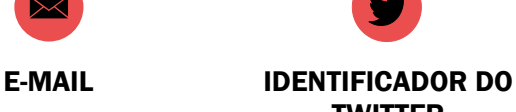

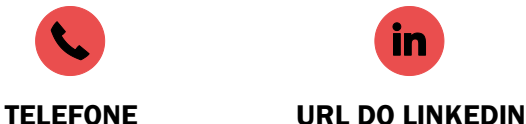

**TWITTER** 

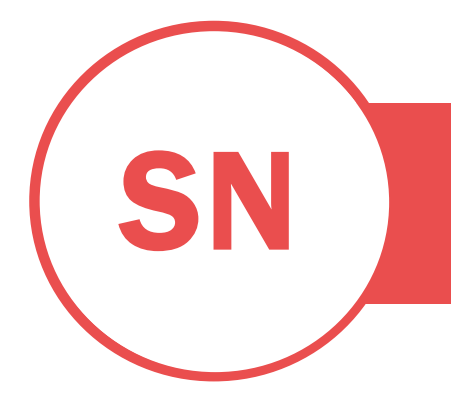

**DUPINTO** 

## SN CARDOSO PROFISSÃO OU SETOR | LIGAÇÃO PARA OUTRAS PROPRIEDADES ONLINE: PORTEFÓLIO/SITE/BLOGUE

ENCERRADOS PARA FÉRIAS DE 20 DE AGOSTO A 4 DE SETEMBRO

HOME EMPRESA PROMOÇÕES MARCAS CONTACTOS

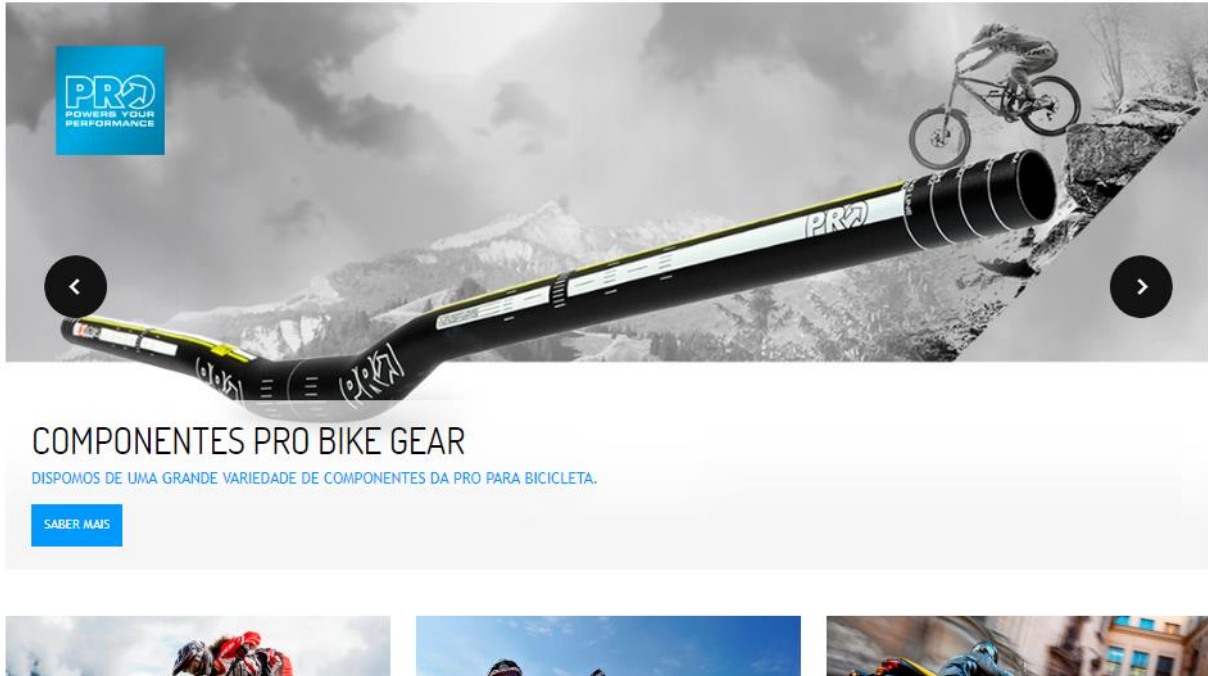

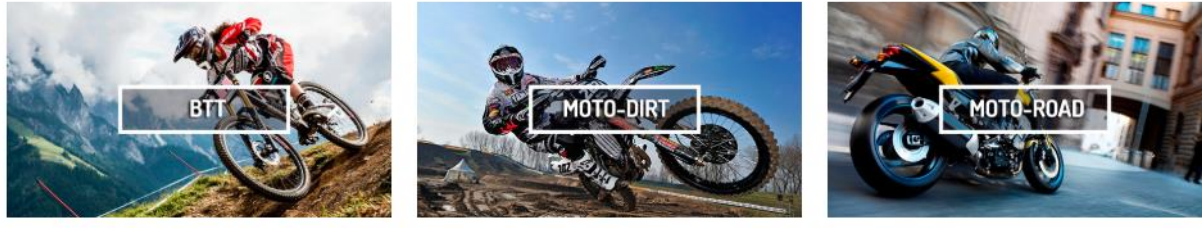

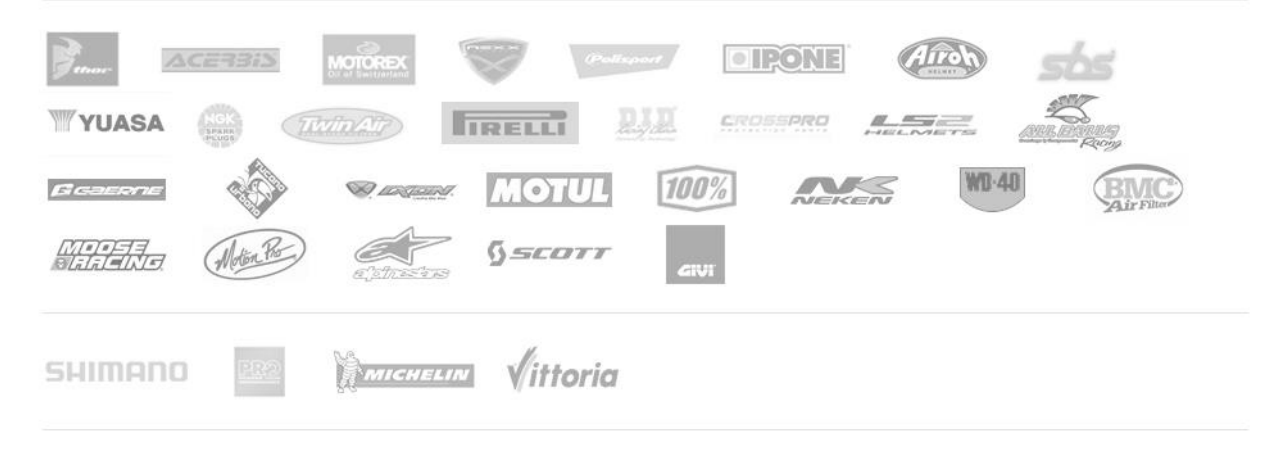

JJPINTO © 2013 - EMPRESA ADERENTE AO CICAP - LOCALIZAÇÃO E CONTACTOS

TWITTER

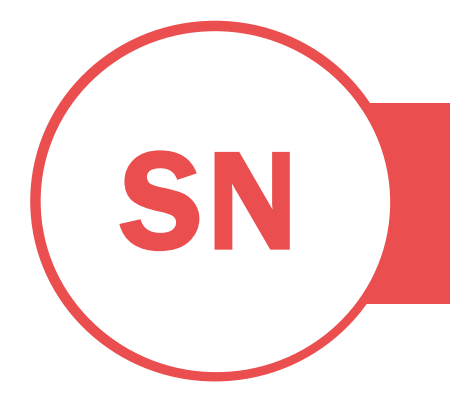

SN CARDOSO PROFISSÃO OU SETOR | LIGAÇÃO PARA OUTRAS PROPRIEDADES ONLINE: PORTEFÓLIO/SITE/BLOGUE

> ENCERRADOS PARA FÉRIAS DE 20 DE AGOSTO A 4 DE SETEMBRO HOME EMPRESA PROMOÇÕES MARCAS CONTACTOS

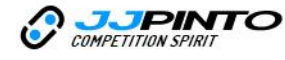

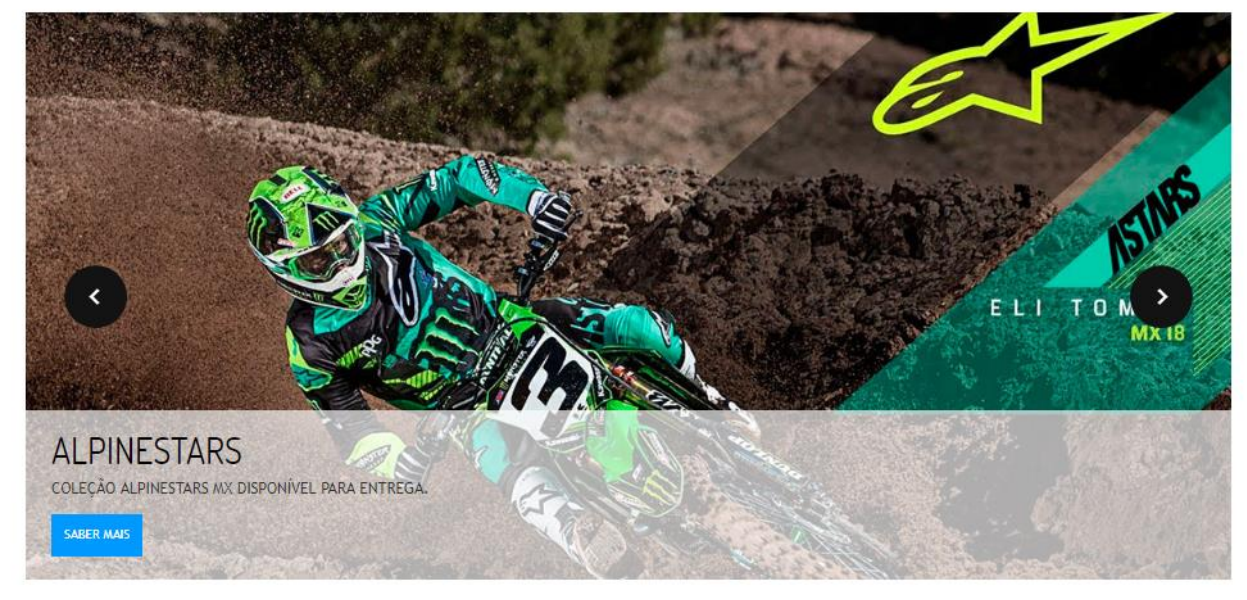

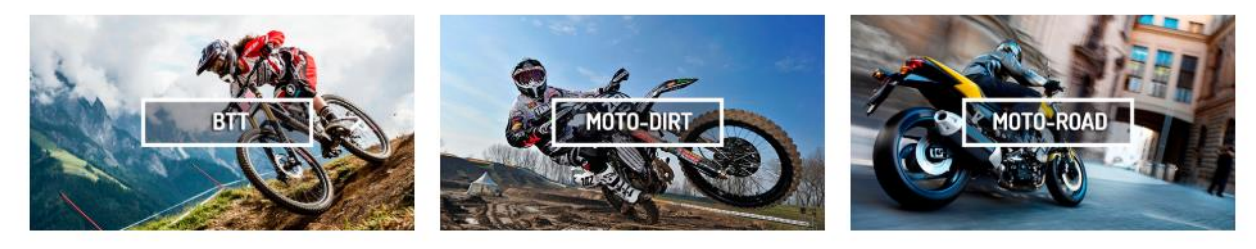

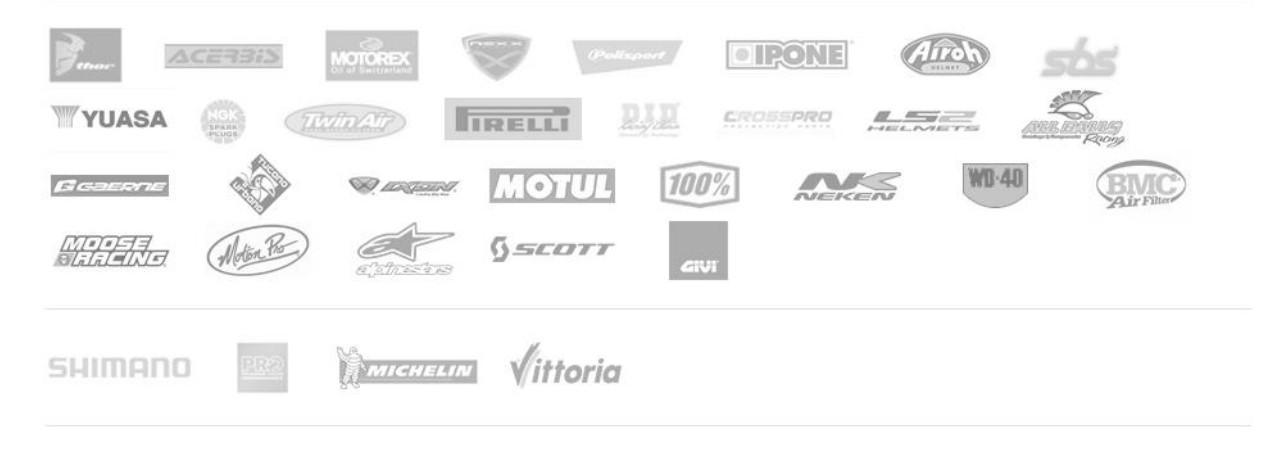

JJPINTO © 2013 - EMPRESA ADERENTE AO CICAP - LOCALIZAÇÃO E CONTACTOS

TWITTER